## DESENVOLVIMENTO DE UM APLICATIVO PARA DIMENSIONAMENTO DE TRANSFORMADORES MONOFÁSICOS UTILIZANDO MATLAB

### *DEVELOPMENT OF AN APPLICATION FOR SIZING SINGLE-PHASE TRANSFORMERS USING MATLAB*

Marco Antonio Ferreira Finocchio<sup>1</sup> Jeferson Gonçalves Ferreira <sup>2</sup> Camila de Andrade Mangialardo 3

Data de entrega dos originais à redação em: 20/07/2019 e recebido para diagramação em: 8/09/2020

Os transformadores possibilitam o uso da energia elétrica nos níveis de tensão mais adequados para os aparelhos. Os transformadores monofásicos de baixa potência têm a função de alimentar, isolar equipamentos e circuitos elétricos. O funcionamento adequado e os sistemas nos quais eles serão instalados está relacionado a um bom projeto. Assim, uma interface gráfica foi desenvolvida no software MATLAB para facilitar o cálculo do projeto destes transformadores. Com base na teoria sobre transformadores e seus aspectos construtivos, o algoritmo que comanda a interface gráfica requer apenas os valores de potência secundária, frequência, tensão primária e secundária para realizar os cálculos e exibir os dados dos enrolamentos e pernas do núcleo do transformador. O algoritmo apresentou resultados precisos e confiáveis, oferecendo a possibilidade de calcular e projetar transformadores mais rapidamente.

Palavras-chave: Transformadores Monofásicos. Projeto. Interface Gráfica.

*The transformers allow the use of electric energy at the voltage levels most suitable for the devices. Single-phase lowpower transformers have the function of feeding, isolating equipment and electrical circuits. The proper functioning and the systems in which they will be installed is related to a good project. Thus, a graphical interface was developed in MATLAB software to facilitate the calculation of the design of these transformers. Based on the theory of transformers and their constructive aspects, the algorithm that commands the graphical interface requires only the values of secondary power, frequency, primary and secondary voltage to perform the calculations and display the winding and leg data of the transformer core. The algorithm presented accurate and reliable results, offering the possibility to calculate and design transformers more quickly.*

*Keywords: Single-Phase transformers. Project. Graphical Interface.*

### **1 INTRODUÇÃO**

Entre a geração da energia elétrica e o consumidor final existem várias unidades transformadoras o que possibilita a transferência da energia em tensões mais econômicas, além de permitir a utilização da mesma na tensão mais adequada para sua utilização. Desta forma, os transformadores são utilizados não só em circuitos de alta tensão, mas também, nos de baixa, sendo alimentados por ondas monofásicas ou trifásicas (FITZGERALD, 2014).

A Norma Brasileira (NBR) 5356/07 o transformador é um equipamento elétrica estático, que por indução eletromagnética, transforma tensão e corrente alternada entre dois ou mais enrolamentos, sem mudança de frequência (ABNT, 2007).

Os transformadores são máquinas elétricas estáticas que têm a função de transmitir, mediante um campo eletromagnético alternado, a energia elétrica de um sistema, com determinada tensão, para outro sistema, com a tensão desejada, porém com capacidade e frequência inalteradas (KULKARNI, 2004; MILANESE, 2011; ANDRIOLLO, 2016).

Os transformadores monofásicos de baixa potência destinam-se a alimentação de circuitos auxiliares de comando, sinalização efazem a isolação elétrica entre circuitos.

Grande parte do custo de fabricação dos transformadores está relacionada à complexidade no desenvolvimento de seu projeto, que envolve muitas variáveis, como diferentes tipos de materiais, métodos e processos de fabricação (FINOCCHIO et al., 2016).

Tendo em vista suas aplicações, os transformadores devem ser projetados para garantir o bom funcionamento do sistema no qual serão instalados. Porém, nem sempre é simples verificar os parâmetros, fazer a aquisição de dados, assim como, os cálculos.

Para fins didáticos, visando à praticidade e aumento da confiabilidade dos cálculos, será apresentado um aplicativo de interface gráfica desenvolvida no *software Matrix Laboratory* (MATLAB), que auxiliará no projeto de transformadores monofásicos. Onde serão fornecidos dados como: dimensões do núcleo, número de espiras e bitola do condutor.

O transformador monofásico tem dois enrolamentos sobre um núcleo magnético com relutância baixa, que concentra o fluxo alternado com alta permeabilidade, por consequência, entreferros

<sup>1 -</sup> Laboratório de Segurança Iluminação e Eficiência Energética (LABSIEE) - Universidade Tecnológica Federal do Paraná, Campus Cornélio Procópio. < mafinocchio@utfpr.edu.br >. 2 - Laboratório de Segurança Iluminação e Eficiência Energética (LABSIEE) - Universidade Tecnológica Federal do Paraná, Campus Cornélio Procópio. < jefersongf\_07@hotmail.com >. 3 - Laboratório de Segurança Iluminação e Eficiência Energética (LABSIEE) - Universidade Tecnológica Federal do Paraná, Campus Cornélio Procópio.

muito reduzidos entre as lâminas que o compõem, sendo isoladas entre si.

Ao aplicar uma tensão alternada  $\boldsymbol{V}_{_{1}}$  em um dos enrolamentos gera-se, no outro, uma tensão  $\boldsymbol{V}_{\text{2}'}$  cujo valor depende do número de espiras. Denomina-se enrolamento de alta tensão (A.T) o que tem maior número voltas, e o de baixa tensão (B.T) tem menos espiras.

O princípio de funcionamento do transformador pode ser compreendido quando analisado em termos ideais, ou seja, desprezando suas perdas.

Um dos casos a ser considerado é quando o secundário está aberto, isto é, o transformador está operando a vazio. O outro é quando o enrolamento secundário é efetivamente utilizado para alimentar um circuito (CHAPMAN, 2012).

O transformador atua como elevador de tensão quando se alimenta o enrolamento B.T e como abaixador, quando a A.T estiver recebendo a tensão de entrada (AMBROSINI, 2012).

Considera-se que uma tensão alternada  $V_{\scriptscriptstyle \perp}$ é aplicada aos terminais do primário, que contém  $N_{_{\uparrow}}$  espiras, e que o circuito secundário está aberto. Então, não é percorrido por nenhuma corrente, ficando inativo. Existindo uma pequena corrente no primário, chamada de corrente de excitação. A mesma estabelece um fluxo alternado induzindo uma força eletromotriz (*fem*), expressa pela Equação 1, em Volts.

$$
e_1 = \frac{d\lambda_1}{dt} = -N_1 \frac{d\varphi}{dt} \qquad (1)
$$

 $\lambda_1$ : Fluxo concatenado do enrolamento primário  $\varphi$ : Fluxo no núcleo enlaçando os dois enrolamentos

A queda de tensão na resistência do primário é muito baixa, então a fem tem um valor próximo da tensão  $V_{\gamma}$ . As formas de onda da tensão e do fluxo são senoidais, o que facilita a análise [9]. Segundo a Equação 2, o fluxo instantâneo é:

$$
\varphi = \phi_{\text{max}} \text{ sen}(\omega t) \qquad (2)
$$

A tensão induzida será:

$$
e_1 = N_1 \frac{d\varphi}{dt} = \omega N_1 \varphi_{\text{max}} \cos(\omega t) \qquad (3)
$$

A Equação 3,  $\phi_{max}$  representa o fluxo máximo e *ω* a frequência angular (rad/s). A fem está adiantada 90º do fluxo, com valor eficaz dado pela Equação 4 (AMBROSINI, 2012).

$$
E_1 = \frac{2\pi}{\sqrt{2}} f N_1 \emptyset_{\text{max}} = \sqrt{2}\pi f N_1 \emptyset_{\text{max}} \tag{4}
$$

Desprezando a queda de tensão na resistência, conforme (TAPONECCO, 2012) a força contra-eletromotriz (*fcem*) será igual a tensão aplicada. Então, quando uma tensão senoidal é aplicada, um fluxo também senoidal é estabelecido com um valor  $\boldsymbol{\varnothing}_{\text{max}}$ , satisfazendo a condição de que  $E_1$  é igual a  $V_1$  Assim, o mesmo é dado pela Equação 5.

$$
\varnothing_{\text{max}} = \frac{V_1}{\sqrt{2}\pi f N_1} \qquad (9)
$$

A corrente de excitação se ajusta de modo que a força magnetomotriz (*fmm*) necessária é produzida estabelecendo, um fluxo máximo.

No transformador ideal, assume-se que a *fem*  $E_{2}$  é igual à tensão nos terminais do secundário em aberto. A relação entre espiras pode ser representada pela Equação 6:

$$
\frac{E_1}{E_2} = \frac{V_1}{V_2} = \frac{N_1}{N_2} \tag{6}
$$

A relação de transformação pode ser obtida fixando a relação de espiras *N1/N2* que coincide com *E1/E2*. O parâmetro representa a razão entre os enrolamentos ou razão entre as tensões do transformador (GEORGILAKIS, 2009; JR. WINDERS, 2002).

Ao conectar uma carga, surgirá uma corrente e uma força magnetomotriz (*fmm*) no secundário. Leva-se em conta que a permeabilidade do núcleo é alta e que o fluxo é produzido pela tensão aplicada ao primário. Portanto, o fluxo do núcleo não se altera na presença da carga. Uma *fmm* de compensação irá surgir no primário para cancelar a do secundário, assim:

$$
N_1 i_1 = N_2 i_2 \qquad (7)
$$

A *fmm* no núcleo é zero, pelacorrente de excitação de transformador ideal ser nula (FITZGERALD, 2014). Da Equação 7, tem-se a relação das correntes e o número de espiras Equação 8.

$$
\frac{i_2}{i_1} = \frac{N_1}{N_2} \qquad (8)
$$

Os materiais magnéticos podem ser utilizados para restringir e direcionar os campos magnéticos em caminhos bem definidos, em transformadores os materiais magnéticos são utilizados para maximizar o acoplamento entre os enrolamentos bem como para diminuir a corrente de excitação necessária para a operação do transformador (GEORGILAKIS, 2009).

#### **2 ASPECTOS CONSTRUTIVOS DO TRANSFORMADOR**

Existem dois tipos básicos de núcleo para transformadores: o núcleo envolvido e o envolvente. O núcleo envolvido, como o nome diz, é envolvido pelo enrolamento. No envolvente, o enrolamento esta na perna central e é envolvido pelo circuito magnético.

A Fig. 1 representa os dois tipos de núcleo. Onde *Vp (t), ip (t) e Np* representam os dados de tensão, corrente e espiras do primário. Os do secundário são *Vs (t),is (t) e Ns*.

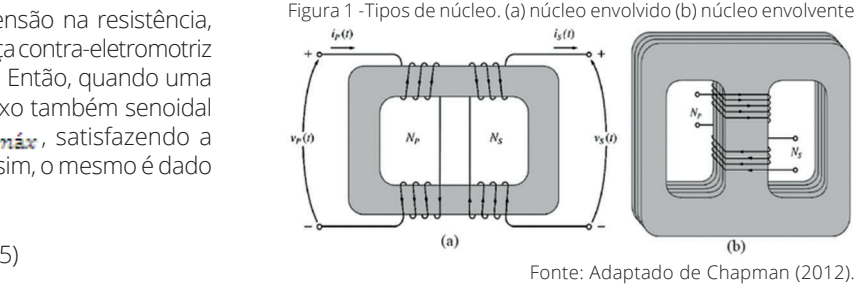

O núcleo é constituído por chapas laminadas de ferro silício com a porcentagem de silício variando entre 1,5 a 3% e espessura entre 0,3 a 0,5mm (MILANESI, 2011).

Para simplificar a construção, fazem-se os enrolamentos separadamente, segundo a configuração, para depois colocá-los sobre o núcleo. Deste modo, é preciso construir o núcleo em peças para compô-las após a montagem dos enrolamentos.

As chapas são formadas por travessas e colunas que são dispostas mediante juntas frontais ou encaixadas. Nas juntas frontais, as lâminas e colunas são unidas por parafusos. Para reduzir as perdas no ferro, coloca-se uma folha de papel isolante.

Há dois tipos de enrolamentos, o tubular e de disco, ambos são constituídos pelos enrolamentos de alta e baixa tensão.O tubular é construído dispondo sobre cada coluna os enrolamentos de A.T e B.T, concêntricos, separados entre si por um material isolante (MARTIGNONI, 2007).

O enrolamento B.T tem forma de um solenoide contínuo que é colocado próximo da coluna, por segurança. Já o de A.T é dividido em várias bobinas sobrepostas. Com a finalidade de diminuir a dispersão, o enrolamento B.T pode ser dividido em dois solenoides, um próximo a coluna e o outro externo ao enrolamento A.T.

As configurações do enrolamento tubular são apresentadas na Fig. 2. Oenrolamento de disco, os enrolamentos de A.T. e B.T. são divididos em bobinas sobrepostas de comprimento pequeno (discos) isolado entre si por coroas isolantes. Para facilitar o isolamento, as bobinas são divididas de modo que as extremas sejam do enrolamento B.T. Esta configuração é utilizada em núcleos envolventes Fig. 3.

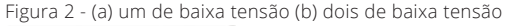

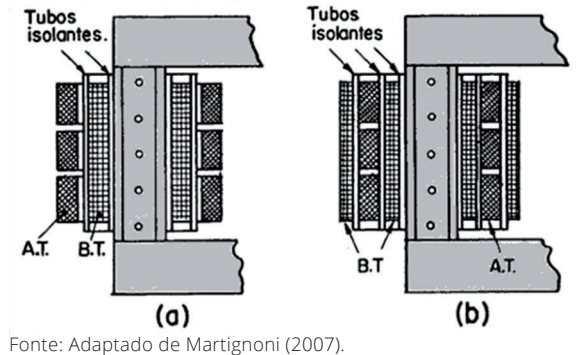

A construção do enrolamento A.T é diferente do B.T, porque o problema está no isolamento. Enquanto, a B.T a dificuldade de execução se dá quando o fio tem seção grande.

Para uma seção transversal de até 10 mm² emprega se fios redondos, para seções maiores, utiliza-se um fio com seção retangular. Os condutores devem possuir isolamento próprio, proporcional à tensão induzida em cada espira. Os fios com seção circular usa isolamento de esmalte ou algodão em duas camadas. Para os condutores em barra, utiliza-se algodão em duas ou três camadas e papel (MILANESI, 2011). Os condutores de grande seção são enrolados nus, intercalam-se entre as espiras adjacentes diafragmas de papel ou prespann.

### **3 METODOLOGIA DE TRABALHO**

Considera-se para o projeto de transformadores monofásicos de pequena potência, condutores de cobre com bitola até 10 AWG. Caso o enrolamento for impossibilitado devido à grande seção, substitui-se por dois condutores agrupados em paralelo (CARBONE, 1966).

O isolamento pode ser feito com esmalte ou algodão. Sendo que as características do esmalte devem manter a isolação quando o fio é dobrado a pequenas curvaturas e resistir a temperaturas próximas a 80º C (MILANESI, 2011). Isto para ocupar menos espaço.

Utiliza-se um molde de madeira retangular para dar a forma ao carretel onde é feito o enrolamento, o mesmo é composto por cartolina isolante ou prespann colados em camadas até a espessura desejada. Tal colagem é feita mediante calor, com ferro de soldar, desde que um dos lados da cartolina esteja recoberta em goma arábica.

Os enrolamentos de alta e baixa tensão são isolados com camadas de cartolina com espessura proporcional à tensão do enrolamento de A.T.

Nota-se na Fig. 4 (a), para garantir o isolamento entre uma camada de fio e outra há uma folha de papel isolante, e, os mesmos são enrolados até uma distância (b) da extremidade do carretel que varia conforme a dimensão do transformador.

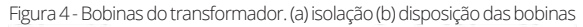

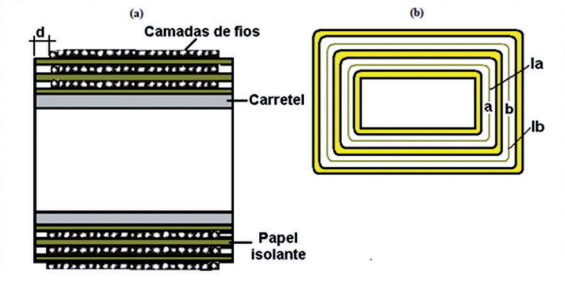

Fonte: Adaptado de Martignoni (2007).

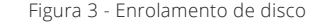

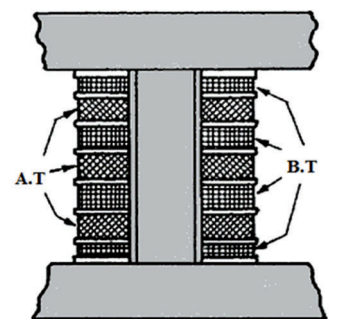

Recomenda-se enrolar primeiro a bobina A.T, por ser de fio fino, e se adapta mais às curvas apertadas nos vértices do carretel (MARTIGNONI, 2007). Segundo a Figura 5 (b), a bobina **a** tem um comprimento médio (la) menor que  $(lb)$ .

O n ú c l e o envolvente é mais utilizado em pequenos transformadores, pois seu

Fonte: Adaptado de Martignoni (2007).

formato proporciona que o fluxo magnético Φ na perna central se divida igualmente nas pernas laterais. Portanto, a espessura das mesmas corresponde à metade do núcleo central, assim como, as travessas superior e inferior. A Fig. 5 demonstra estas dimensões.

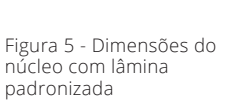

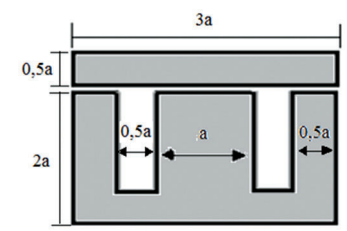

Fonte: Adaptado de Martignoni (2007).

O dimensionamento padrão das lâminas aproveita ao máximo as chapas brutas, para evitar a perda de material.A janela, representada pela parte hachurada da Fig. 6, é o espaço entre as pernas do núcleo. O cálculo da sua área é importante, pois o número de espiras e a seção dos condutores que irão constituir a bobina dependem disso.

A área da janela ( *Sj )* das lâminas padronizadas Figura 6, em cm², é dada pela Equação 9:

#### *Sj=0,5a\*1,5a=0,75a<sup>2</sup>*(9)

Onde, *a* representa a dimensão mostrada na figura abaixo.

As lâminas padronizadas são utilizadas em transformadores de até 800VA. Para potências superiores são usadas lâminas compridas obtidas pela mesma matriz das padronizadas, mas cortadas conforme a Figura 7.

Assim, a área da janela (Sj) de lâminas compridas, em cm², é obtida pela Equação 10.

### *Sj=0,5a\*3a=1,5a<sup>2</sup>*(10)

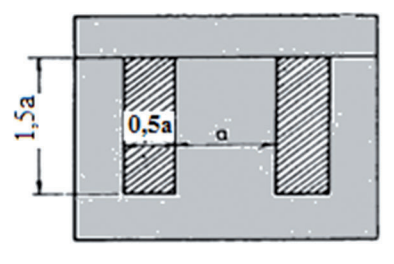

A Tabela 1 exibe a classificação dos tipos de lâminas que depende do tamanho da perna central ou seção da janela (IFECT, 2010).

#### Tabela 1 - Classificação das Lâminas

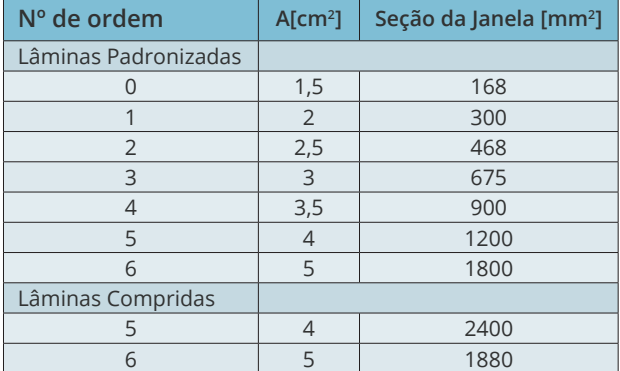

Os valores fornecidos para o cálculo de transformador são:  $(W_2)$  potência de saída em VA;  $(V_2)$ tensão de saída em V; ( $V_1$ ) tensão de entrada em V e ( $f$ ) frequência em Hz.

O cálculo das correntes primárias e secundárias. A corrente no secundário *I<sub>2</sub>,* em Amperes, é obtida pela Equação 11:

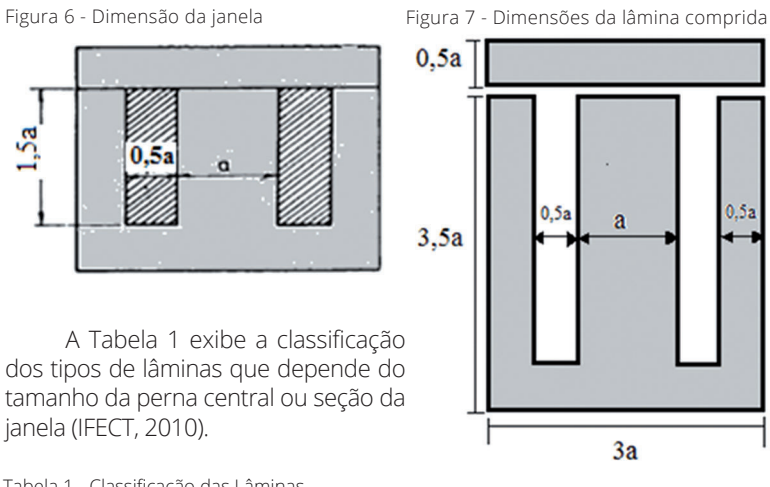

$$
I_2 = \frac{W_2}{V_2} \tag{11}
$$

A corrente do primário é calculada pela análise da potência de entrada acrescentando 10% à potência do secundário, devido às perdas. Portanto,  $W_1 = 1.1 W_2$ . Então, a corrente *I 1* é dada pela Equação 12:

$$
I_1 = \frac{W_1}{V_1} \qquad (12)
$$

Para o cálculo da seção dos condutores considerase a densidade de corrente (*d*), uma vez que a mesma deve diminuir ao aumentar a potência do transformador. Porque em uma máquina de maior volume a irradiação de calor é dificultada. A densidade de corrente deve respeitar os valores da Tabela 2(MILANESI, 2011; CARBONE, 1966).

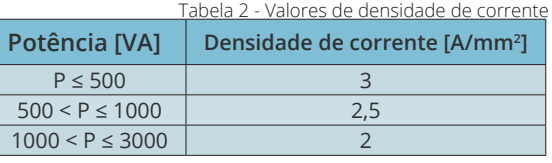

A seção (*S*) dos condutores primários e secundários, em mm², é dada pela Equação 13. Onde, *I* é a corrente respectiva ao enrolamento na qual está presente.

$$
S = \frac{I}{d} \qquad (13)
$$

Para calcular a seção magnética (S<sub>m</sub>), do núcleo em cm², considera-se o tipo de lâmina. O tipo de lâmina é importante, porque o número de ordem da lâmina comprida possui a janela com o dobro da superfície da lâmina padronizada, admitindo maior quantidade de espiras (MARTIGNONI,

2007; MILANESI, 2011). Assim, a seção magnética para lâminas padronizadas é obtidapela Equação 14 e lâminas compridas pela Equação 15.

$$
S_m = 7.5 \sqrt{\frac{W_2}{f}}
$$
 (14)  

$$
S_m = 6 \sqrt{\frac{W_2}{f}}
$$
 (15)

Onde,  $f$  é a frequência e  $W_{\mathfrak{2}}$  a potência secundária. O produto entre as dimensões a e b da Fig. 8 fornece a seção geométrica do núcleo em cm² ( $S<sub>a</sub>=ab$ ). Entretanto, conforme (MARTIGNONI, 2007), não representa a seção verdadeira do ferro (seção magnética). Porque, entre as lâminas o isolante não afeta o fluxo.

Então, a seção geométrica (*Sg*), em cm², é calculada acrescentando-se 10% na seção magnética (*Sm*) Equação 16:

 $S_q = 1.1 * S_m$ 

Figura 8 - Seção geométrica

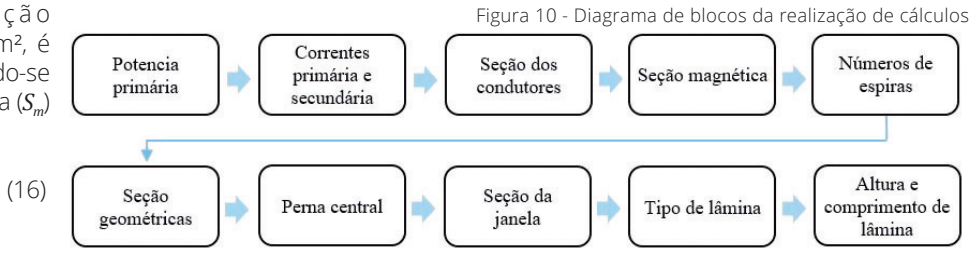

Por aspectos construtivos é vantajoso que a forma do núcleo seja próxima a quadrada. Por isso, a largura da perna central, em cm, é dada pela Equação 17:

$$
a = \sim \sqrt{S_g} \qquad (17)
$$

Assim, é possível escolher o número de ordem da lâmina do núcleo.

Para encontrar o número de espiras primárias e secundárias têm-se duas adaptaçõespara Equação 18. A Equação 19 é para a frequência de 50Hz e a Equação 20 para 60Hz.

$$
N = \frac{V.10^{8}}{4,44. f.S_{m}. B_{M}}
$$
(18)  

$$
N = \frac{40. V}{S_{m}}
$$
(19)  

$$
N = \frac{33.5. V}{S_{m}}
$$
(20)

Onde: (*N*) é o úmero de espiras primárias ou secundárias; (*V* ) a tensão primária ou secundária; (*f* ) frequência; (*Sm*) Seção magnética em cm² e (*Bm*) Indução máxima no ferro.

O valor de *Bm* para lâminas de ferro silício com resfriamento natural é igual a 11300 Gauss. No cálculo das espiras secundárias acrescenta-se 10% ao resultado para compensar a queda de tensão (MILANESI, 2011).

#### **4 ALGORITMO E TESTES**

O algoritmo do aplicativo desenvolvido no MATLAB, para configurar a interface gráfica não será apresentado neste artigo. Porém, a Fig. 9 apresenta o diagrama de blocos de funcionamento do aplicativo.A Fig. 10 apresenta a metodologia de cálculos para o projeto.

O usuário precisa digitar na interface, dada pela Fig. 11. Os dados de entrada que são:a potência secundária [VA], a frequência [Hz] e as tensões primária e secundária [V]. Assim, obtém-se o número de espiras, a seção dos fios, e as dimensões do núcleo.Ao clicar no botão "Calcular" o algoritmo verifica se foram inseridos dados inválidos como frequência diferente de 50 ou 60Hz, potência acima de 3kVA ou outro valor nulo. Se sim, digite novamente. Se não, o terceiro passo será executado, realizando os cálculos para exibir os resultados.

A interface possui o botão "Limpar" para que não seja necessário fechá-la caso deseje fazer novo projeto. Exibindo, uma imagem do núcleo com suas variáveis e valores na tela.

Para facilitar a visualização, as figuras dos exemplos a seguir contêm apenas a parte de aquisição de dados de entrada. A interface gráfica completa está apresentada na Figura 13.

A seguir são simulados em que o usuário insere dados que impedem o funcionamento do programa. Para a Fig. 11, é inserido uma potência superior a 3kVA impossibilitando os cálculos. Uma vez que, de acordo com a Figura 8, o código não funciona com uma potência diferente da especificada pelos limites da densidade de corrente.

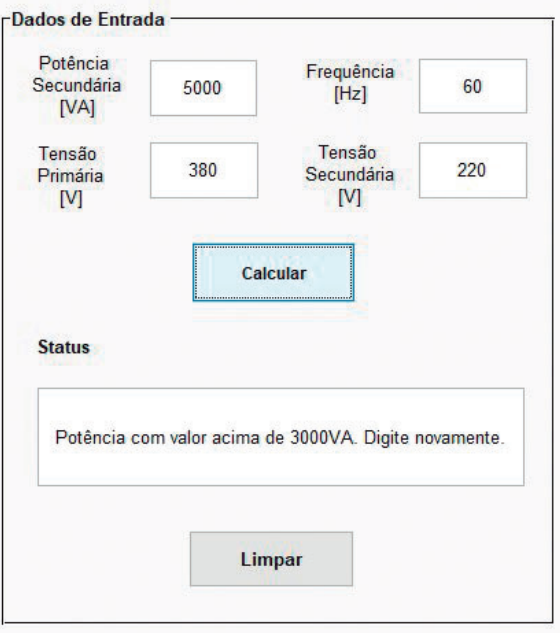

Figura 9 - Diagrama de blocos de funcionamento do algoritmo Aquisição dos Verificação de Apresentação dos Realização dos dados de valores resultados na cálculos inválidos entrada interface gráfica

Figura 11 - Potência superior a 3kVA

Como o sistema mundial opera com frequências de 50 ou 60Hz, o programa não aceita valores diferentes. O cálculo da seção magnética do núcleo,o número de espiras primárias e secundárias depende diretamente da frequência.

# **5 RESULTADOS**

Como já citado, se não houver valores inválidos serão realizados os cálculos e exibidos os números de espiras, as seções dos condutores e as especificações do núcleo.

Para facilitar à visualização dos projetos a interface gráfica foi dividida em duas imagens: a primeira com os dados de entrada e a segunda com os resultados.

Segundo a Fig. 7 o tamanho do núcleo é préestabelecido pela seção da janela.

Portanto, será mostrado no Status se a dimensão está dentro dos valores estabelecidos como observado na Fig. 12.Pode se notar, pela Fig. 13, que para estas especificações o núcleo deve ser composto por lâminas padronizadas número 6.

Para exibir estes valores o programa seguiu a rotina de cálculos da Fig. 10, sendo que para este projeto obteve-se: potência primária de 330VA; corrente primária de 2,75A; corrente secundária de 1,36A e densidade de corrente de 3A/mm².

As dimensões de núcleo tabeladas não atendem transformadores monofásicos com potência superior a 1kVA como mostra a Fig. 14.Assim, o projeto fica inexecutável por não ter lâminas padronizadas. Por isso, as suas dimensões são mostradas na interface da Fig. 15.

Para exibir os valores o programa adotou a rotina de cálculos da Fig. 10, tendo que para este projeto obteve-se: potência primária de 3300VA; corrente primária de 8,68A; corrente secundária de 13,63A e densidade de corrente de 2 A/mm².

## **6 CONCLUSÃO**

Neste trabalho estudou-se o funcionamento, construção e projeto dos transformadores. Desenvolver uma plataforma simples para seu cálculo e dimensionamento. Através da configuração de uma interface.O projeto de transformadores monofásicos de baixa potência com a interface gráfica reduz consideravelmente o tempo de projeto. Ondese insere apenas quatro dados de entrada, obtendo todos os parâmetros construtivos do transformador.O que tornando o resultado preciso e confiável.

#### **REFERÊNCIAS**

ANDRIOLLO,M.; MARTINELLI, G.; MORINI, Augusto; TORTELLA, Andrea. **I trasformatori**: teoria ed esercizi. Esculapio; 1ª edizione. Italia, 2016.

AMBROSINI, E.; SPANDARO, F. **Elettrotecnica ed elettronica**. RCS Libri S.p.A. Milano, Italia, 2012.

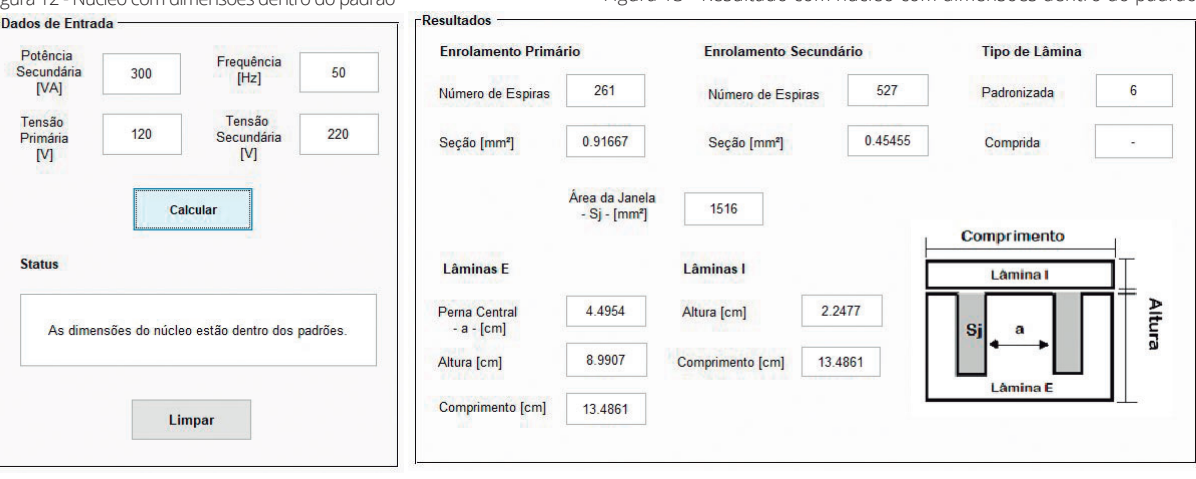

Figura 12 - Núcleo com dimensões dentro do padrão Figura 13 - Resultado com núcleo com dimensões dentro do padrão

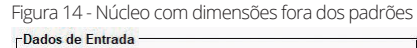

Potência Frequência<br>[Hz]  $3000$  $60$ Secundária<br>
NA] Tensão<br>Primária<br>[V] 380 Secundária<br>
M  $220$ Calcular Status As dimensões do núcleo estão fora do padrão Limpan

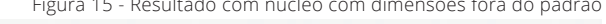

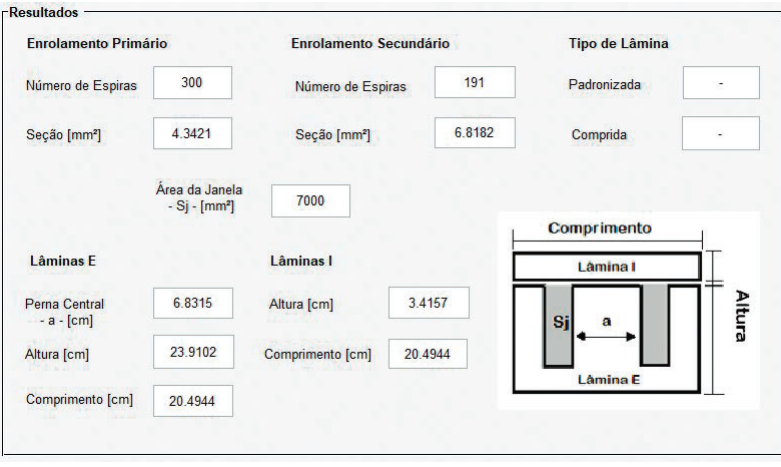

ASSOCIAÇÃO BRASILEIRA DE NORMAS TÉCNICAS (ABNT). **NBR 5356: Transformadores de potência – Especificação**. Rio de Janeiro, 2007.

CARBONE, E. **La costruzione e il calcolo dei piccoli trasformatori**.Editoriale Delfino: Milano, 1966.

CHAPMAN, Stephen J. **Electric Machinery Fundamentals**. 5ª ed. Nova York: McGraw-Hill, 2012.

FINOCCHIO, M. A. F., LOPES, J. J., DE FRANÇA, J. A., PIAI, J. C., and MANGILI, J. F., Jr (2016). **Neural networks applied to the design of dry-type transformers: an example for analysis of winding temperature and increase in thermal quality**. Int. Trans. Electr. Energ. Syst., doi: 10.1002/etep.2257.

FITZGERALD, A. E.; KINGSLEY, Charles; UMANS, Stephen D. **Máquinas elétricas: com introdução**  à eletrônica de potência. 7<sup>ª</sup> ed. Editora Bookman. Porto Alegre, 2014.

GEORGILAKIS, P. *Spotlight on Modern Transformer Design*. London: Springer-Verlag, 2009.

INSTITUTO FEDERAL DE EDUCAÇÃO, CIÊNCIA E TECNOLOGIA (IFECT). **Transformadores**:teoria e projeto. João Pessoa, 2010.

JR. WINDERS, John J. **Power transformers principles and applications**. Marcel Dekker, Inc. New York, 2002.

KULKARNI, S. V.; KHAPARDE, S. A..**Transformer Engineering Design and Practice***.* Marcel Dekker, INC. New York, 2004.

MILANESI, Fabio. **Trasformatori elettrici: Teoria cacolo costruzione collaudo**. Italia, 2011.

MARTIGNONI, Alfonso. **Transformadores**. 8ª edição. Editora Globo: São Paulo, 2007.

TAPONECCO, Lucio. **Appunti:elettrotecnica e macchine elettiche**. Università di Pisa: Facoltà di Ingegneria, Dipartimento di Sistemi Elettrici e Automazione. Pisa, Italia, 2010.